#### **EXPRESS THE PRESS PRESS PRESS PRESS PRESS PRESS PRESS PRESS PRESS PRESS PRESS PRESS PRESS**

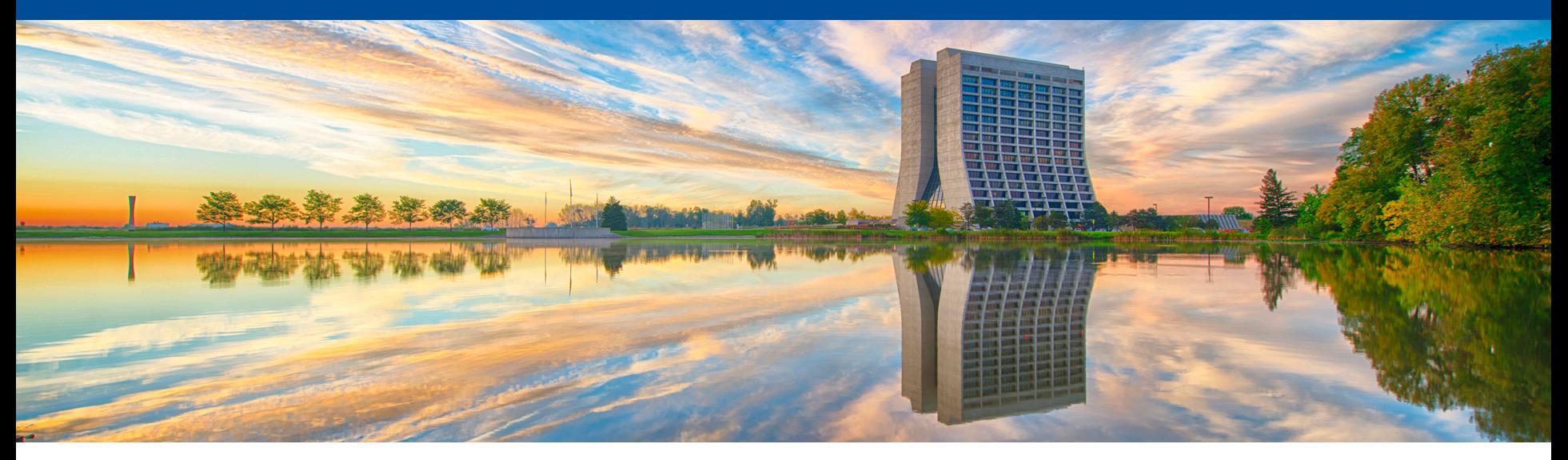

# **The detector-clocks service**

*A case study in determining thread-safe service access patterns*

- Kyle J. Knoepfel
- 17 December 2019
- LArSoft coordination meeting

#### **Services**

- The SciSoft team has been working toward making LArSoft code thread-safe.
- Services are problematic due to widespread use of non-const mutable data. – DetectorClocks and DetectorProperties suffer from this malady.
- In this talk, I will present:
	- A pattern that can be adopted for both services to make them thread-safe.
	- My work toward that end for the DetectorClocks service.
	- A proposal for adopting the pattern.

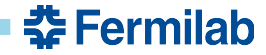

• Monolithic data structures are often chosen for managing *mutable* data corresponding to different processing granularities.

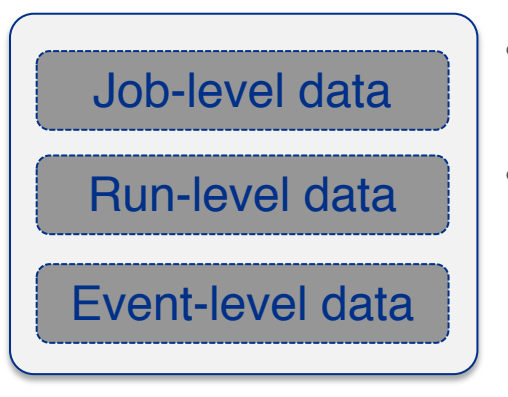

- This is true for various LArSoft facilities (e.g. DetectorClocks and DetectorProperties).
- It is inherently thread-*unsafe* as it often relies on the notion of "current", which is ill-defined in multi-threaded environments.

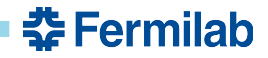

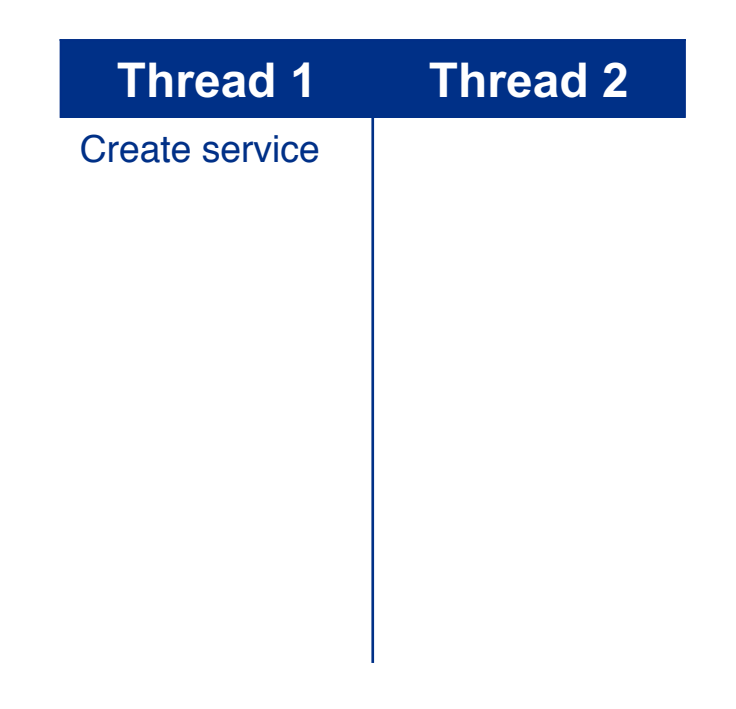

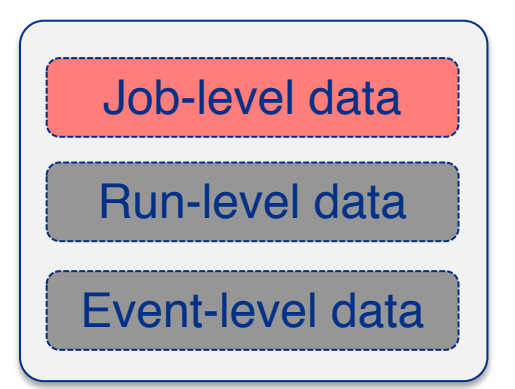

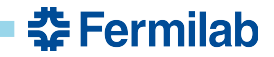

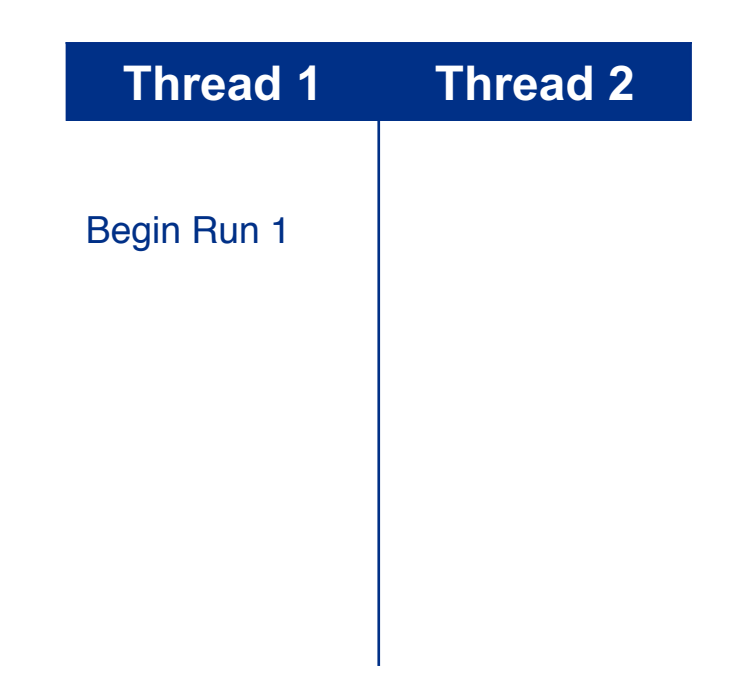

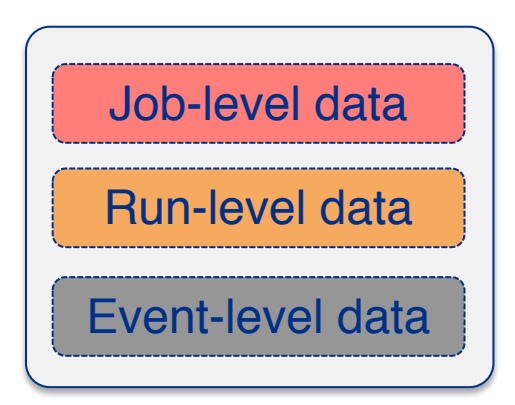

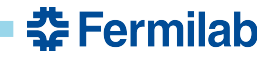

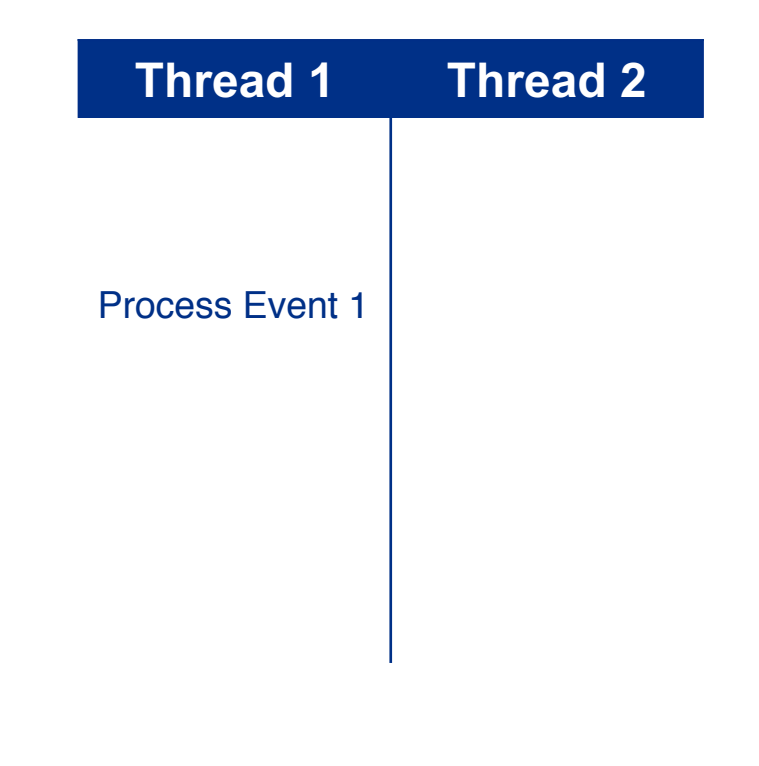

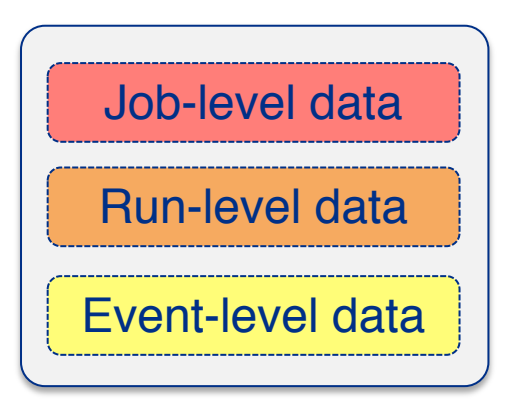

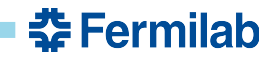

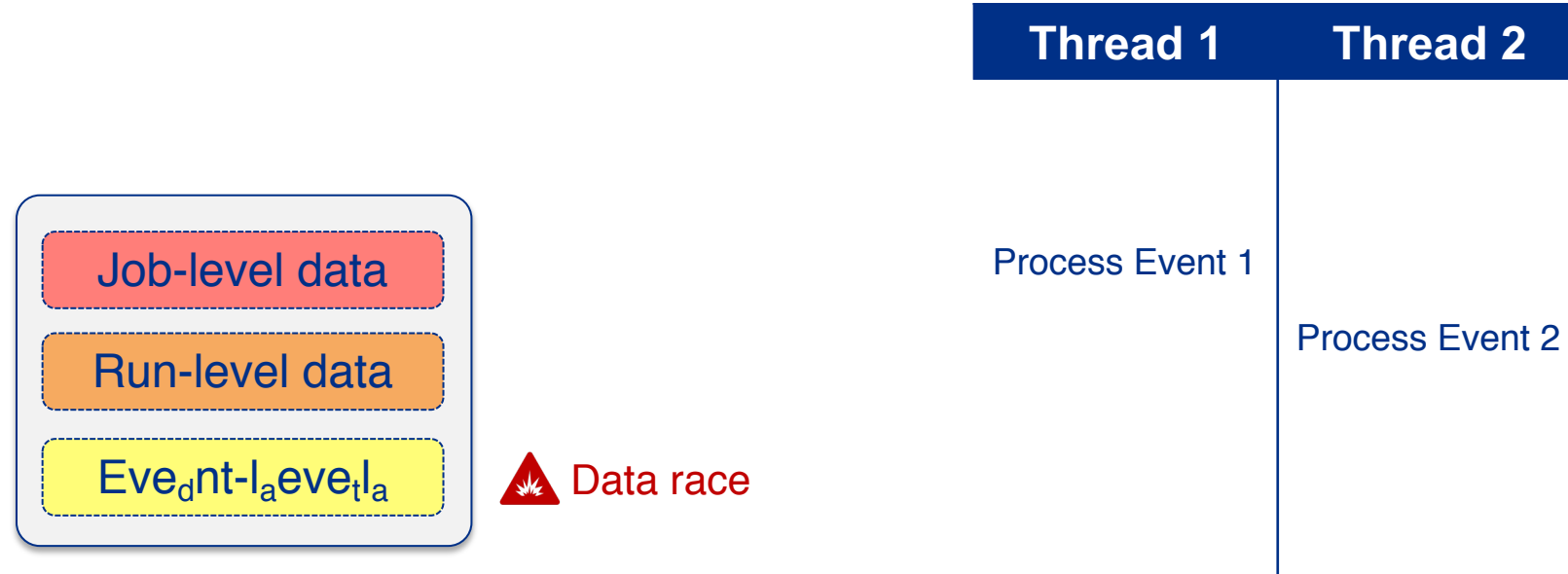

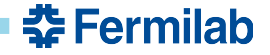

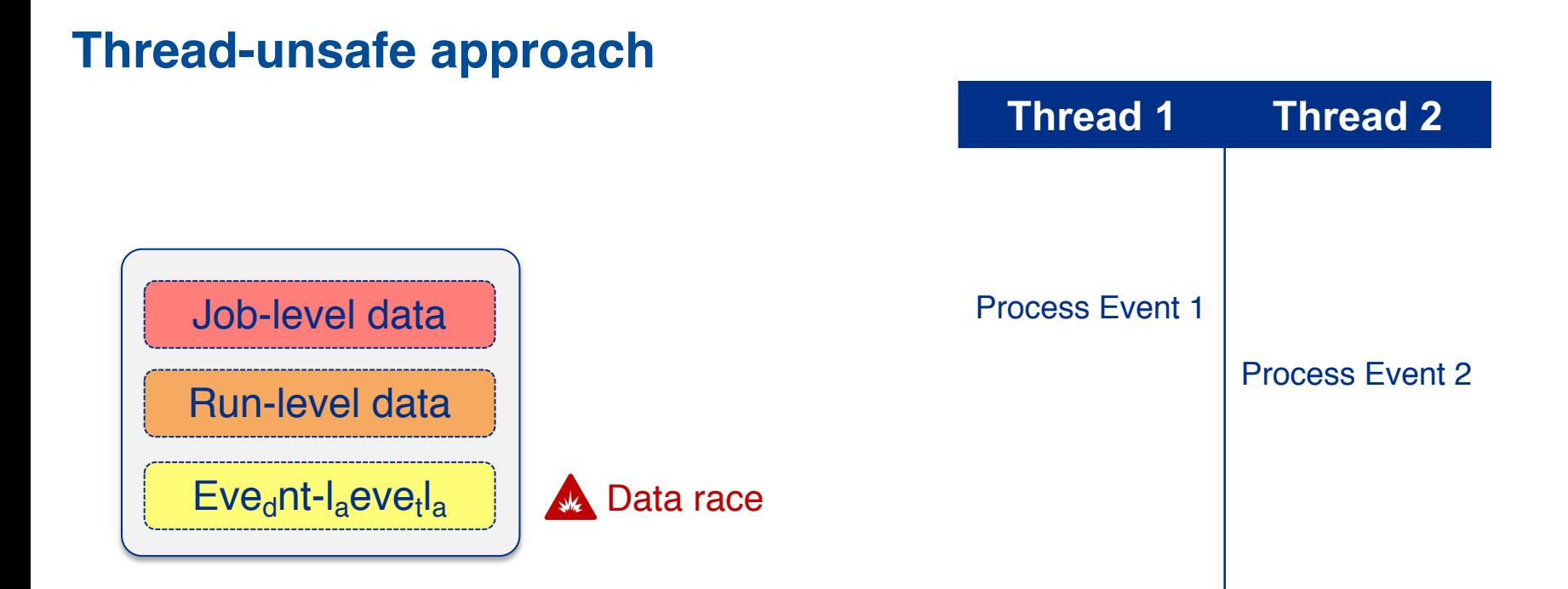

• To solve this problem for the DetectorClocks provider/service, I have adopted the "persistent data structure" approach.

중 Fermilab

- Data structures broken up according to the processing steps required.
- In what follows, all boxes represent immutable objects.

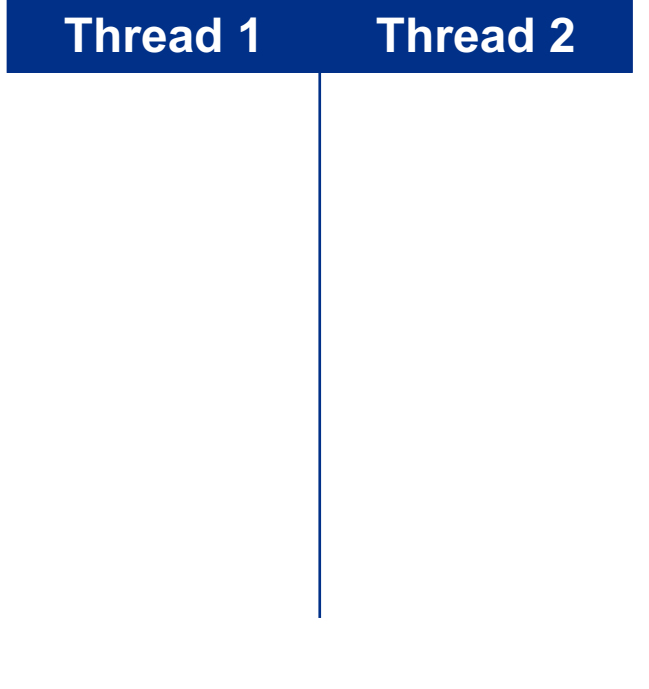

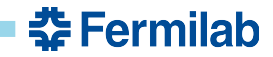

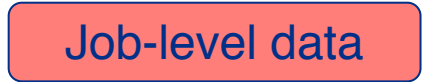

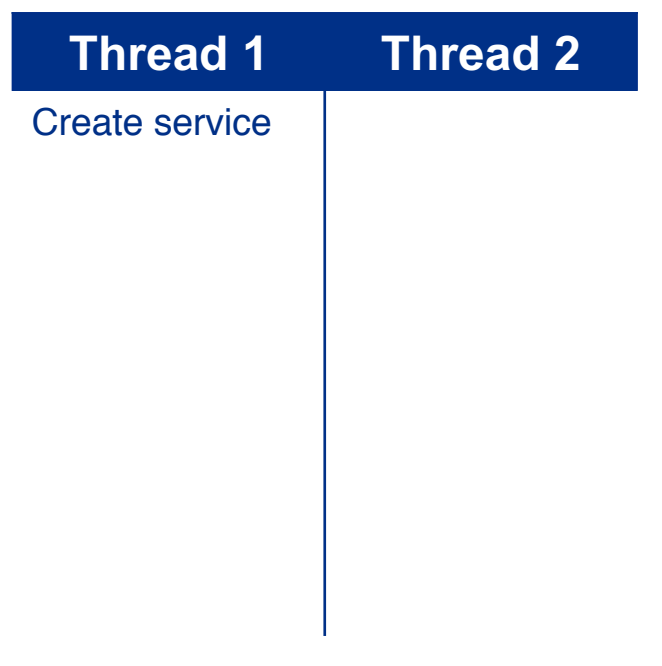

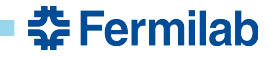

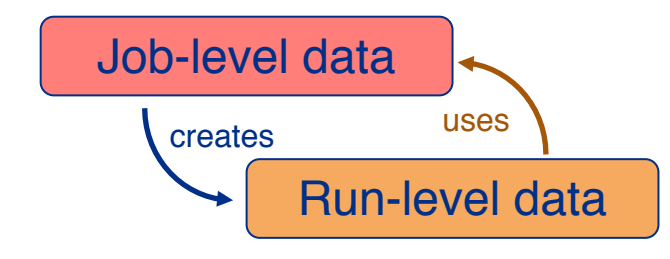

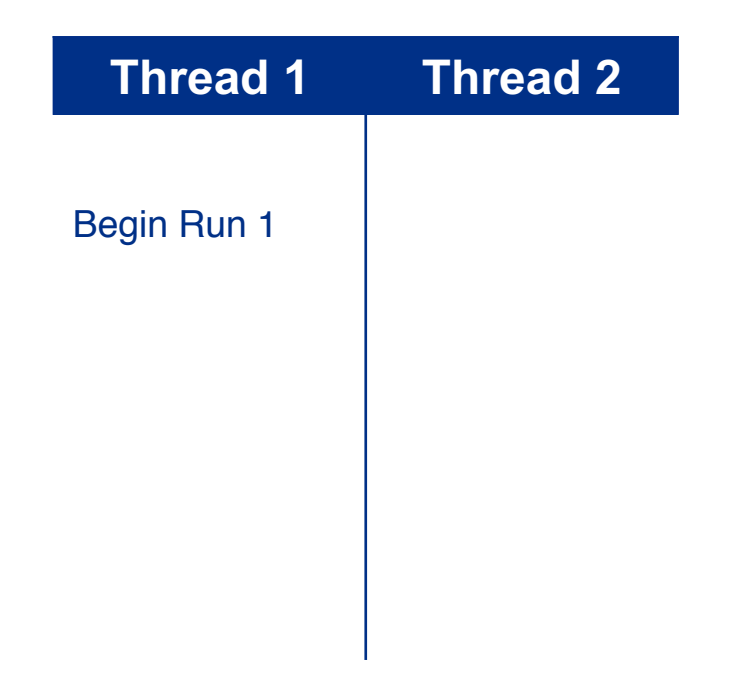

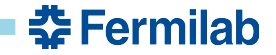

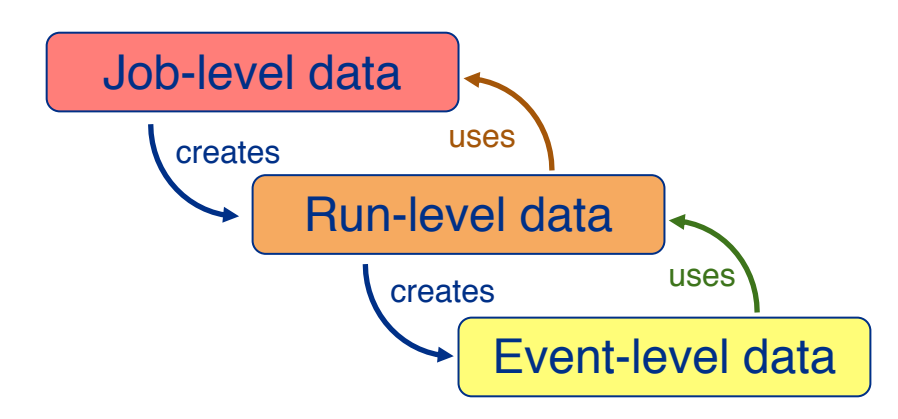

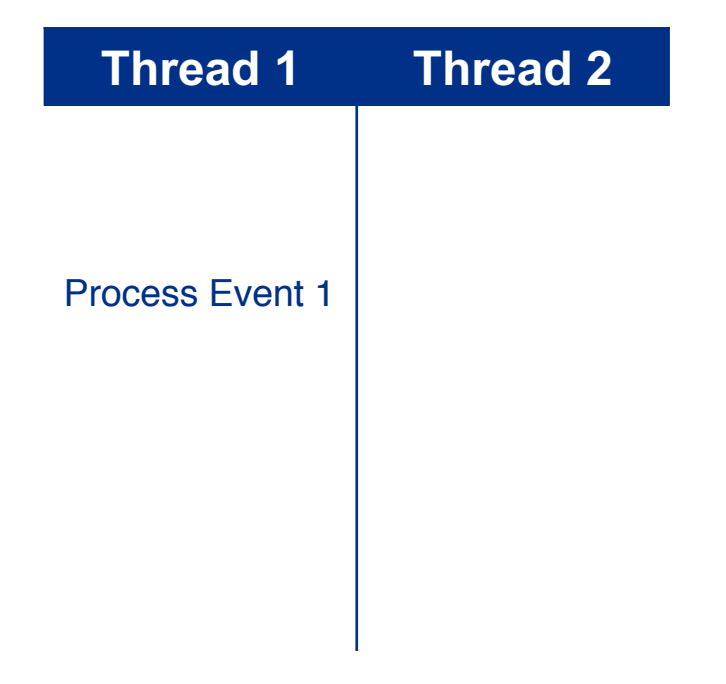

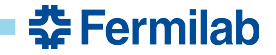

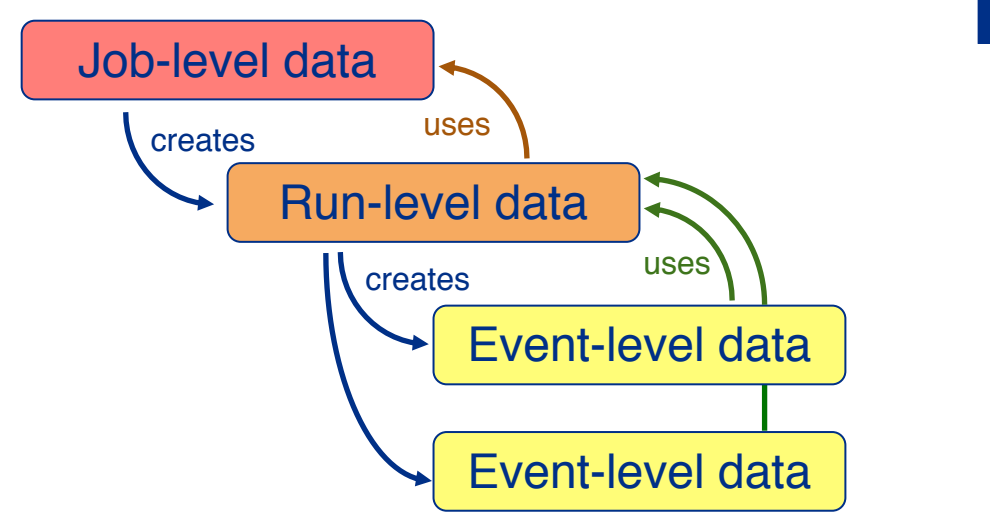

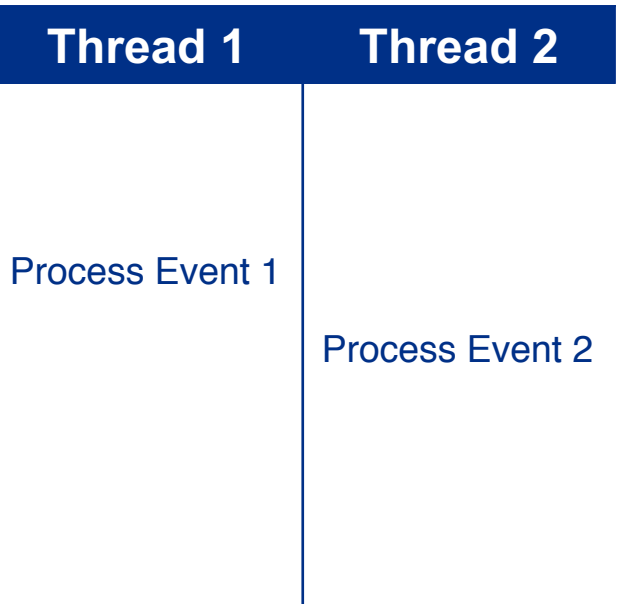

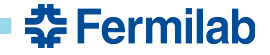

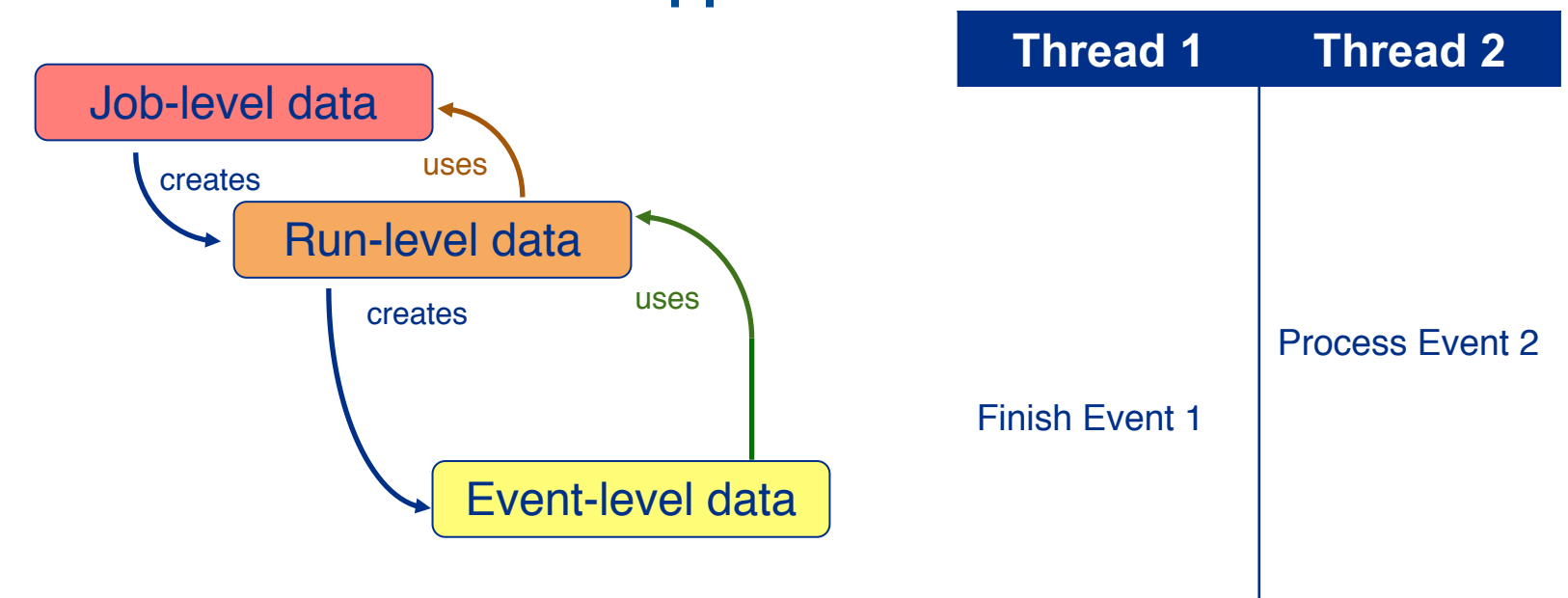

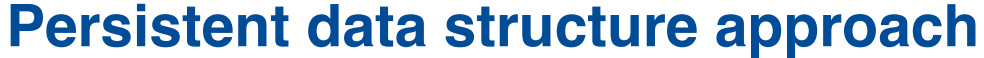

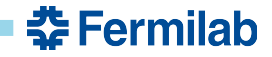

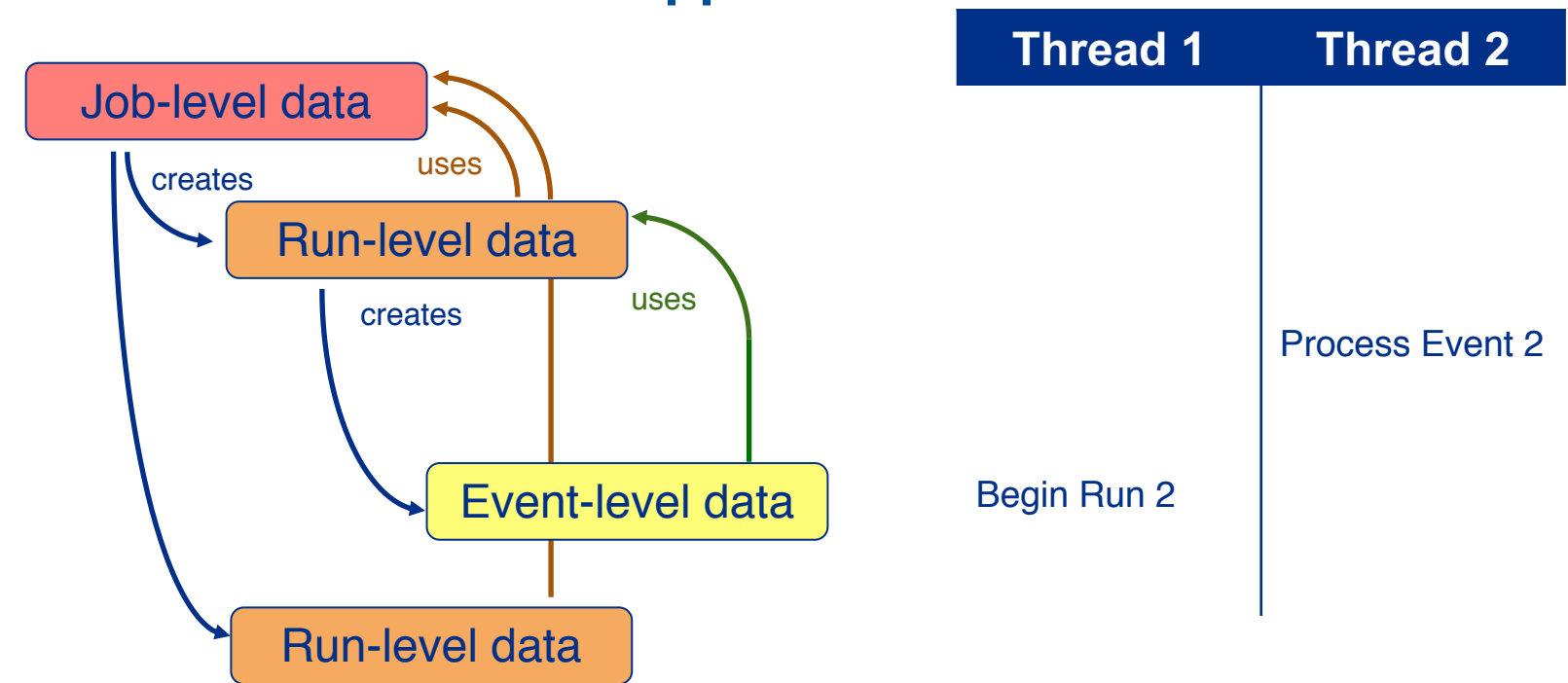

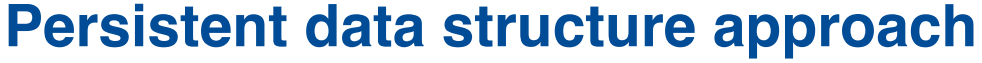

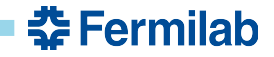

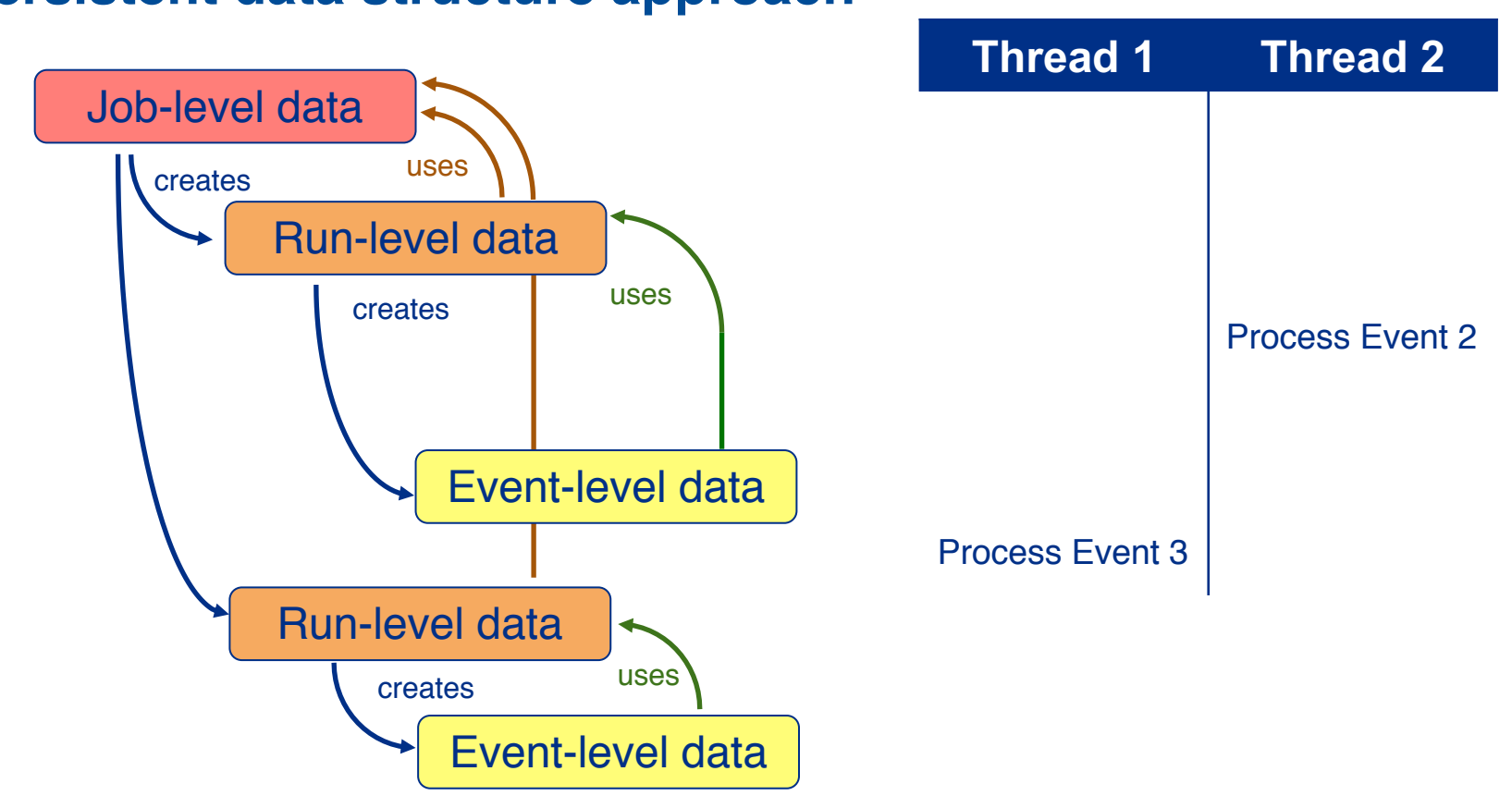

**춘 Fermilab** 

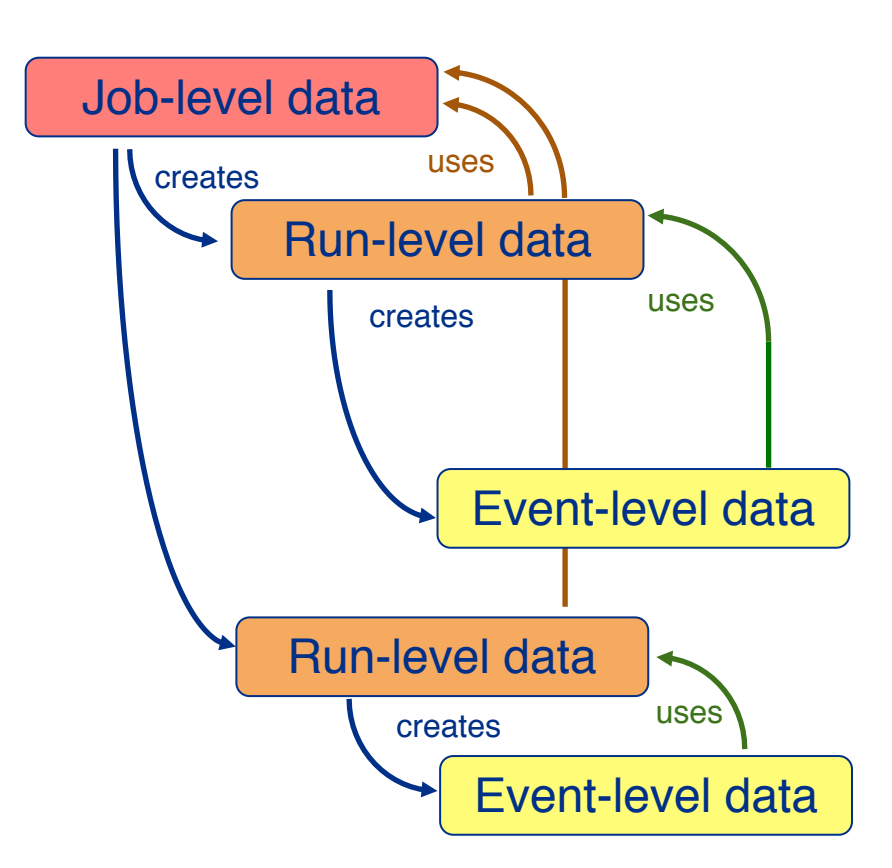

- **Why does this work?**
	- All objects are immutable.
	- Object construction/destruction happens on one thread.
	- Object of one processing level refers to the object directly above it (via pointer or reference).
	- Assuming data corresponding to each processing levels is small, extra overhead is minimal wrt. thread-unsafe option.

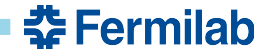

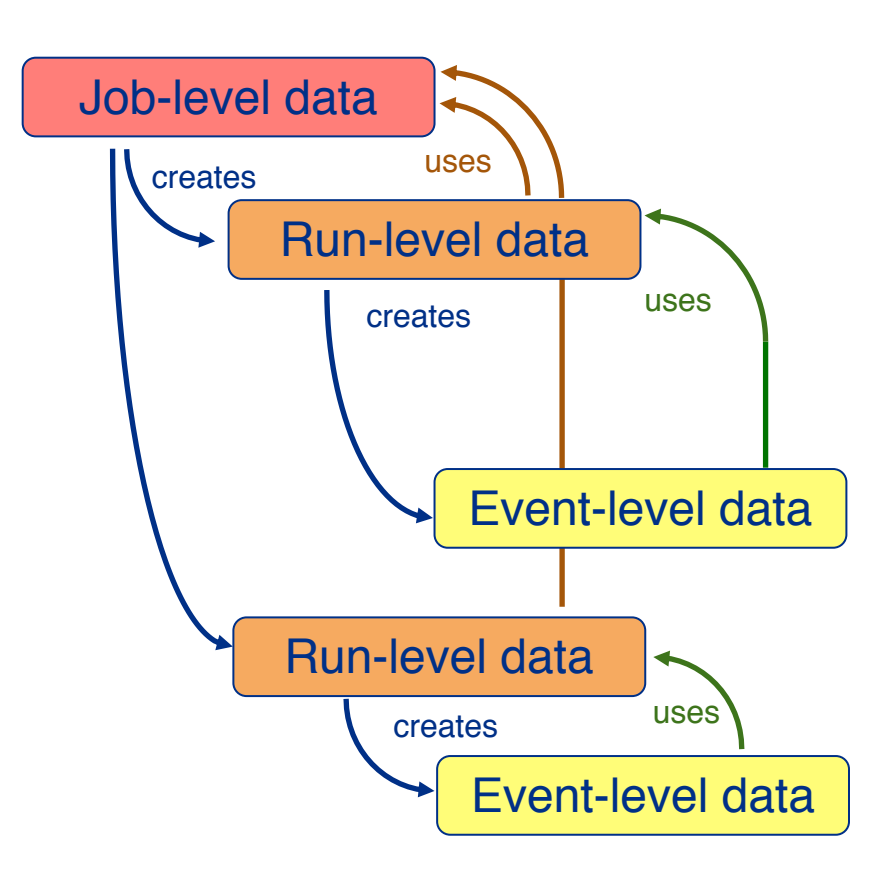

- **Why does this work?**
	- All objects are immutable.
	- Object construction/destruction happens on one thread.
	- Object of one processing level refers to the object directly above it (via pointer or reference).
	- Assuming data corresponding to each processing levels is small, extra overhead is minimal wrt. thread-unsafe option.

#### • **Downsides to this approach**

– May require caching of data across threads. Not so much an issue for DetectorClocks.

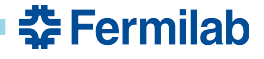

```
class ClockService {
public:
  ClockService(ParameterSet const& pset,
               ActivityRegistry& reg);
  string const& mode() const noexcept { return mode ; }
  RunNumber_t run() const noexcept { return run_; }
  Clock const* clock() const noexcept { return clock .get(); }
private:
  void prepareRun(Run const& r);
  void prepareEvent(Event const& e, ScheduleID);
  string const mode_;
  bool goodRun_{false}; // Updated per run
  unique ptr<Clock const> clock {nullptr}; // Updated per event
};
```
<u> 춘 Fermilab</u>

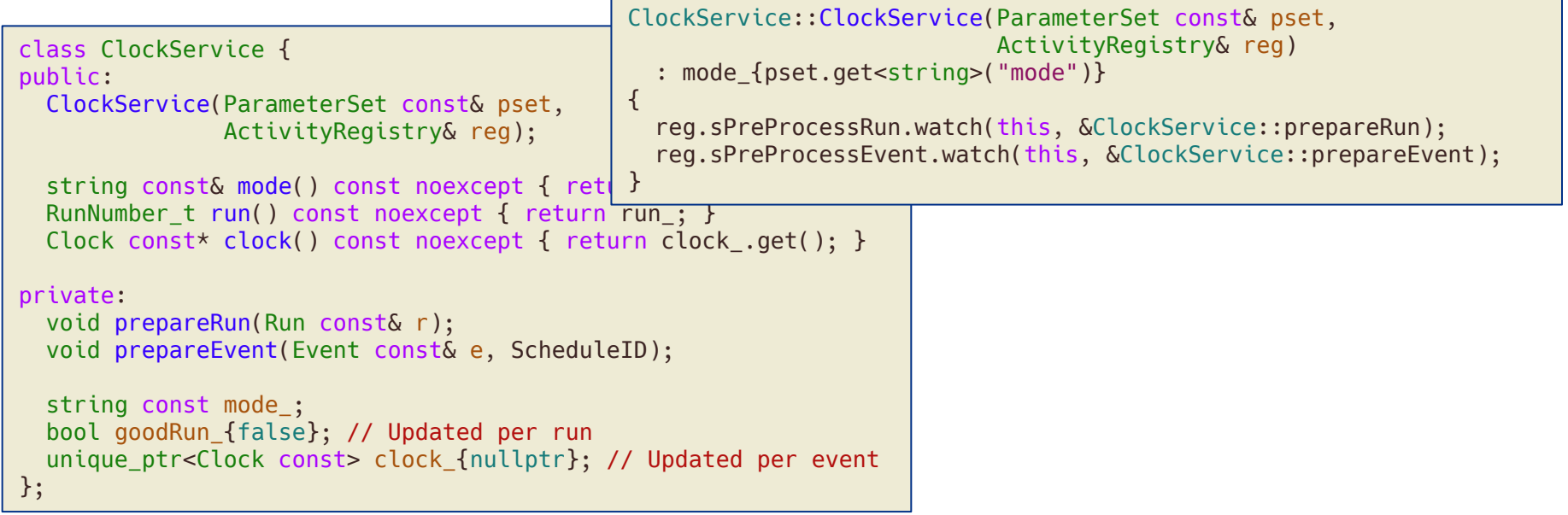

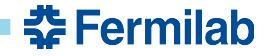

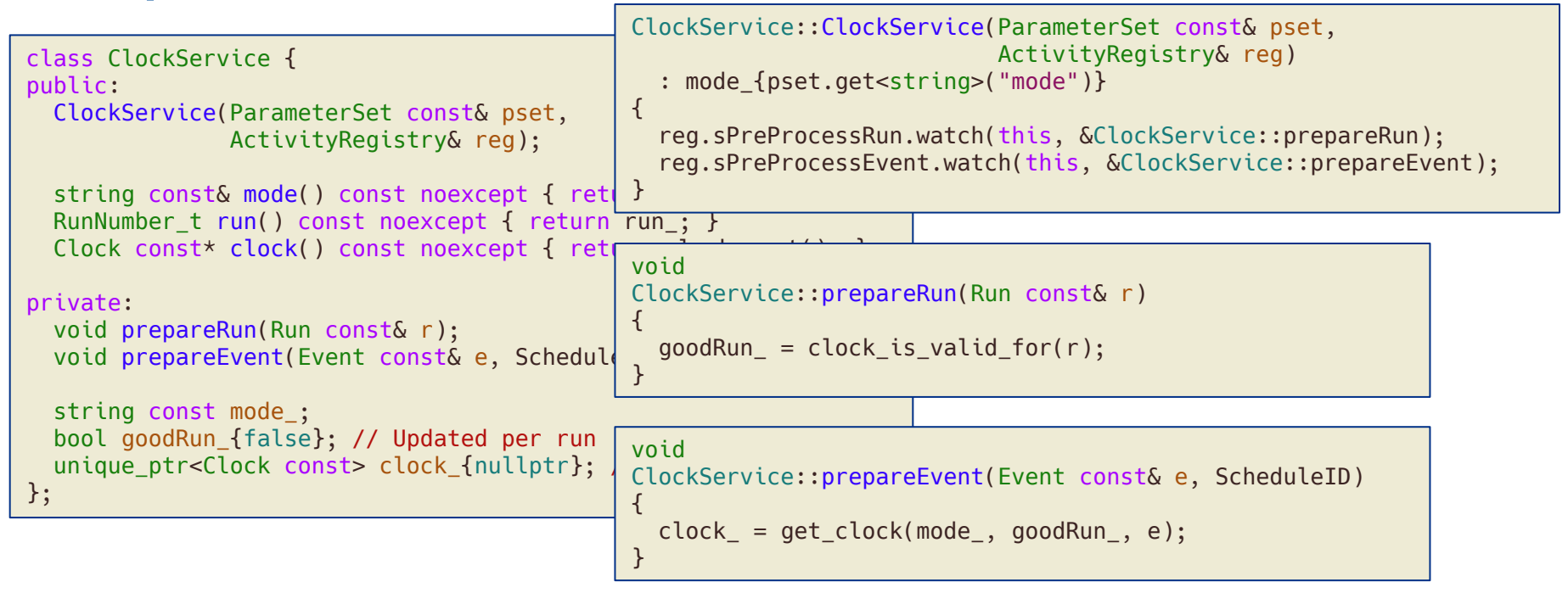

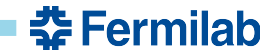

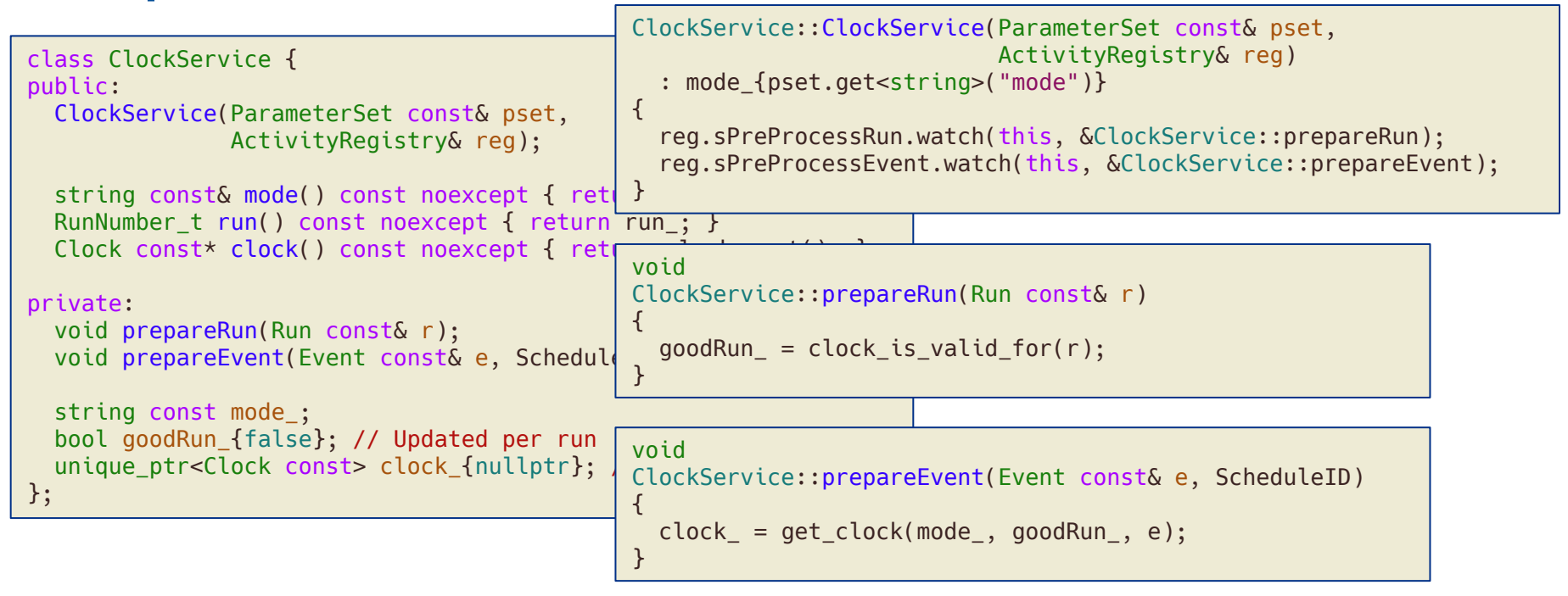

# *Not everything is const.*  $\odot$

```
class ClockService {
public:
  ClockService(ParameterSet const& pset)
    : mode {pset.get<string>("mode")}
 {}
  string const& mode() const noexcept { return mode_; }
  class RunData;
  class EventData;
  RunData DataForRun(Run const& r) const;
private:
  string const mode_;
};
```
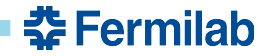

```
class ClockService {
public:
  ClockService(ParameterSet const& pset)
     : mode {pset.get<string>("mode")}
  {}
  string const class ClockService::RunData { \begin{bmatrix} 1 & 0 & 0 \\ 0 & 0 & 1 \end{bmatrix}class RunDat
  class EventD
  RunData Data \begin{array}{ccc} \iota\, \iota & \iota\, \iota \end{array} string const& mode() const noexcept { return mode_; }
private:
  string const
};
                  public:
                    RunData(string const& mode, Run const& r)
                       : mode {mode}
                       , goodRun {clock is valid for(r)}
                    {}
                    bool goodRun() const noexcept { return goodRun_; }
                    EventData DataForEvent(Event const& e) const;
                  private:
                    string const& mode_;
                    bool const goodRun_;
                  };
```
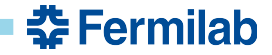

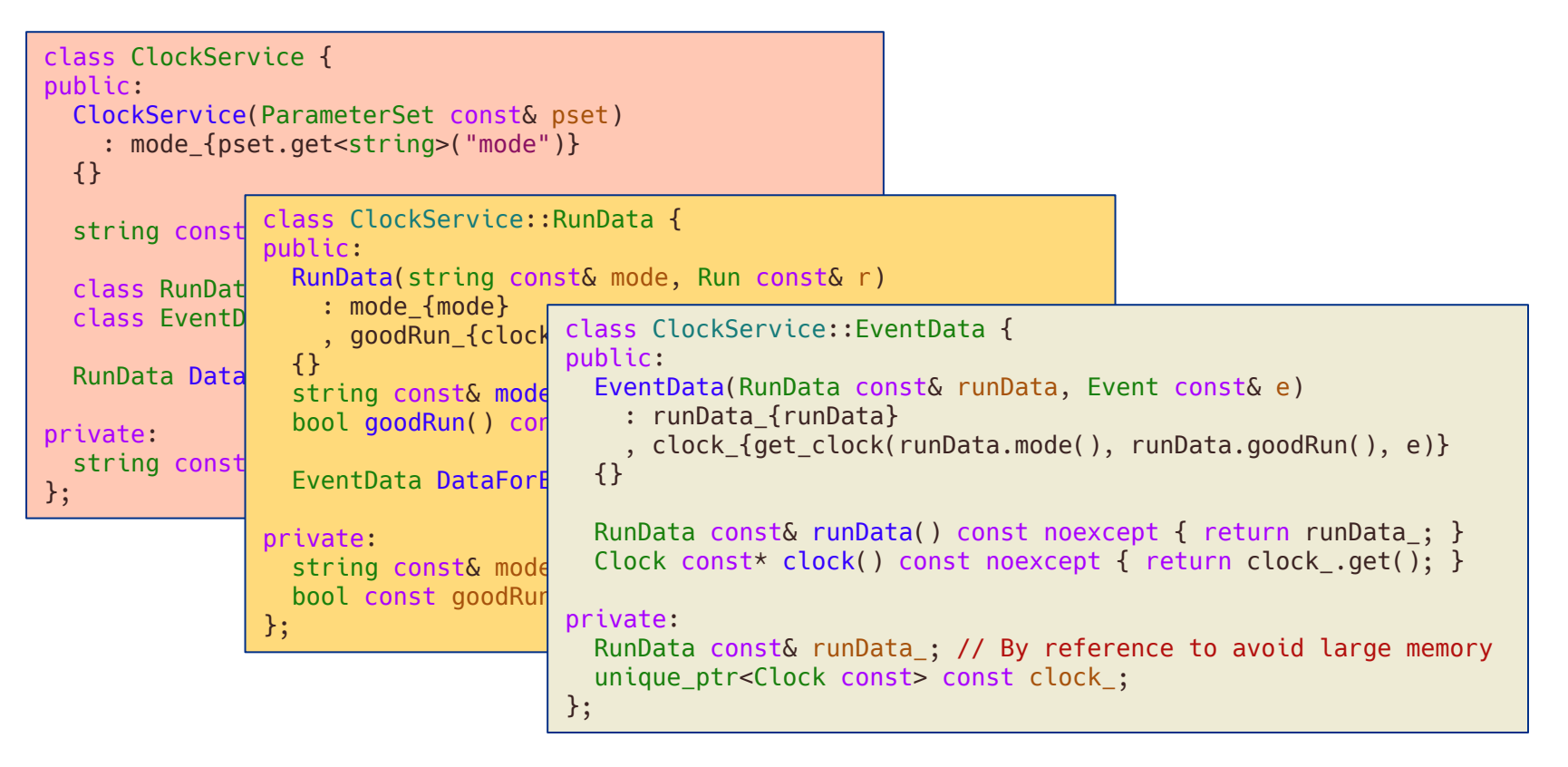

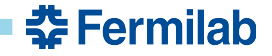

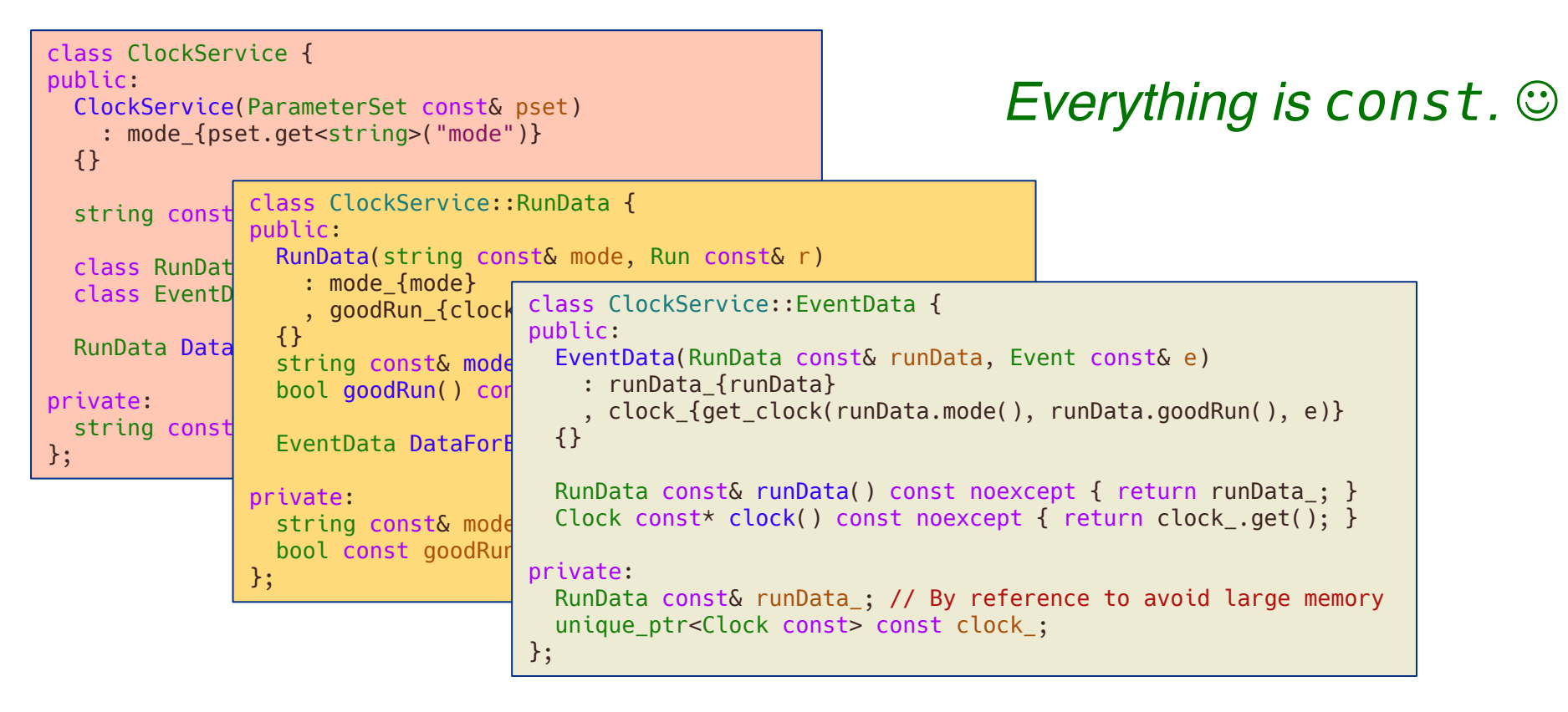

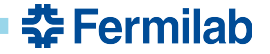

# **But what does DetectorClocks look like?**

- As only events within a subrun can be processed concurrently at the moment, only event-level data must be protected.
- The majority of the DetectorClocks interface still exists, but there is an extra layer in between called DetectorClocksData.

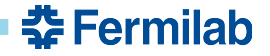

# **But what does DetectorClocks look like?**

- As only events within a subrun can be processed concurrently at the moment, only event-level data must be protected.
- The majority of the DetectorClocks interface still exists, but there is an extra layer in between called DetectorClocksData.

#### **Old interface**

```
using detinfo::DetectorClocksService;
MyProducer::MyProducer(ParameterSet const& pset)
{
  ServiceHandle<DetectorClocksService const> clocks;
  double beam time = clocks->BeamGateTime();
}
void MyProducer::produce(art::Event& e)
{
 ServiceHandle<DetectorClocksService const> clocks;
  double beam time = clocks->BeamGateTime();
}
```
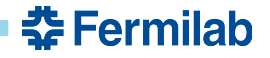

# **But what does DetectorClocks look like?**

- As only events within a subrun can be processed concurrently at the moment, only event-level data must be protected.
- The majority of the DetectorClocks interface still exists, but there is an extra layer in between called DetectorClocksData.

#### using detinfo::DetectorClocksService; MyProducer::MyProducer(ParameterSet const& pset) { ServiceHandle<DetectorClocksService const> clocks; double beam time = clocks->BeamGateTime(); } void MyProducer::produce(art::Event& e) { ServiceHandle<DetectorClocksService const> clocks; double beam time = clocks- $>$ BeamGateTime(); } using detinfo::DetectorClocksService; MyProducer::MyProducer(ParameterSet const& pset) { ServiceHandle<DetectorClocksService const> clocks; **auto const clockData = clocks->GlobalData();** double beam time = clockData.BeamGateTime(); } void MyProducer::produce(art::Event& e) { ServiceHandle<DetectorClocksService const> clocks; **auto const clockData = clocks->DataForEvent(e);** double beam time = clockData.BeamGateTime(); **Old interface New interface New interface**

}

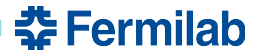

#### **Consequences of this change**

- Code using the DetectorClocks service must know if event-level data or global data is needed.
	- There are cases in the code where global-level data is cached by a module, and then used along with event-level detector-clocks values.
- Framework-agnostic code that creates a DetectorClocks service handle must be adjusted to receive the correct information.
- Sounds like a big change (it is!), but there are upsides to it:
	- I've implemented the majority of the changes on feature branches.
	- There are no new run-time dependencies; the dependence on DetectorClocks is just more explicit, and thus clearer.
	- In some cases, dependence on DetectorProperties was removed.
	- This gets us closer to multi-threaded execution of LArSoft facilities.

#### **Proposal**

- **Proposal:** The "persistent data structures" approach should be adopted for the DetectorClocks and DetectorProperties providers and services.
- Current status
	- All LArSoft repositories have feature/team\_for\_mt branches using the new interface.
	- I am working on adjusting experiment repositories' use of DetectorClocksService.
	- I suggest merging the feature/team\_for\_mt branches *after the move* to GitHub. This will allow the design to solidify, possibly enabling me to adjust the DetectorProperties interface before then.
	- *FYI: Due to large number of changes, I have applied clang-format to those files that required adjustment.*
- I will present the list of breaking changes once the feature branches are ready to go to GitHub.

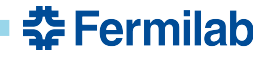